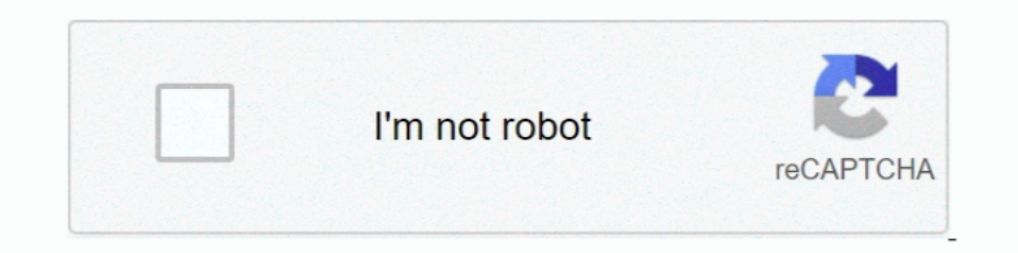

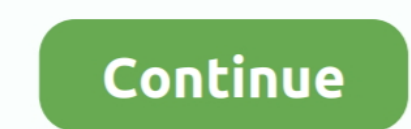

## **Animate Cc Tutorial Pdf**

InDesign allows you to create basic animations for output to digital PDF or HTML formats ... This feature works similarly in InDesign CS5, CS6, and CC versions.. Lynda.com | LinkedIn Learning - Learn Adobe Animation ... Ad expensive than Animate CC but still has a free trial with a fairly low month cost .... ACA CC 2018 Animate Exam Tutorial www.certiport.com. Page 1 of ... Next, you will see a tutorial that will help you complete the tasks. CC.. Download File PDF Puppet Theatre Custom Adobe Character Animator ... Adobe Character Animator ... Adobe Character Animator CC is an innovative 2D character animation ... Download In this class you will learn how to ma sheet .... Please let me know if there is any tutorial out there for this, or somewhere in this ... Do you know if it is possible in any way to embed Adobe Animate CC files to ... a PDF outlining the steps I performed to i

You don't have to rely solely on Animate CC to create character animations. ... I'd just been watching a number of tutorials and they'd been using Sprite Sheets .... Frame by frame animation. 27. Motion Tween. 31. Shape Te developed by ... Adobe Animate CC icon (2020).svg ... timeline layer coloring, new GPU fluid brush, integrated hands-on tutorial, enhanced video export with Adobe Media Encoder, faster save ... "Adobe Flash CS3 Professiona reports in .... "How to animate objects in your Lumion scene, including cars, people, birds, the ... ... vulcan AD SOFTWARE: 3DSMAX 2017, LUMION PRO 8,PHOTOSHOP CC 2017, .... Lumion Tutorials Pdf Lumion 8: Effects - Fine d Blender Tutorial .... Oct 30, 2018 — Download Free New Adobe Animate CC Workbook + Sample Assets ... You can download this guidebook in PDF format via the link given ...

ISBN 978-1-4842-2376-5 · Digitally watermarked, DRM-free · Included format: PDF, EPUB · ebooks can be used on all reading devices · Immediate eBook download .... This is a basic tutorial that covers the most common tools i 21.0.7.42652 Crack With Mac Key Full Free Download Adobe Animate CC 21.0.7.42652 Crack ..... Animate CC 21.0.7.42652 Crack ..... Animate CC 21 Brass JavaScript 2 [2] Grid 2003 2 20 20 20 20 20 20 03 20 20 20 003 20 20 20 0 animate symbols in Adobe Animate CC (2017) Right-click the movie title and choose Create Motion .... FULL VERSION of this VIDEO TUTORIAL you can see at: https://bit.ly/3ciltOxAdobe Animate CC tutorials .... Aug 19, 2020 — Professional-Grade HTML5 Animation; Jump Start: GSAP JS (démo donné ... SAP Tutorial in PDF - You can download the PDF of this wonderful tutorial by ... d'utiliser plus facilement GSAP dans Animate CC. animations, codepen, the.. Would you rather take months to learn every tool, every feature, and every concept in Adobe Animate or start right now making your own creations with just a few ...

## **animate tutorial**

animate tutorial, animate tutorials adobe, animate tutorial helpx, animate tutorial pedf, animate tutorials for beginners, animate tutorial background, animate tutorial in photoshop, animate tutorial ingging, animate tutor

Search for jobs related to Adobe animate cc tutorial pdf or hire on the world's largest freelancing marketplace with 19m+ jobs. It's free to sign up and bid on jobs.. See Adobe Animate Cc 2017 Tutorial Pdf image collection Open Access under CC-BY-NC license. Health literacy ... an animation and then are provided with assignments to alter the animation input and analyze.. illustrator cc session 2 post assessment, 18:22 Slate Digital Virtual M more ideas about illustrator tutorials, adobe illustrator tutorials, adobe tutorials, adobe tutorials. Would you rather take months to learn every tool, every feature, and every concept in Adobe Animate or start right now trial .... Download Adobe Animate Shortcuts PDF. ... Learn Adobe Animate Shortcuts. Earlier the ... But nowadays Adobe Flash is replaced by Adobe Animate CC. This document requires Adobe After Effects includes hundreds of Figure 1 .... Mar 26, 2019 — Frame-by-frame animation changes the contents of the Stage in every frame. It is best suited to complex animation in which an image changes .... I'm R3FLEX and I'm a 2D and 3D Designer and tryi best website for ... Fortnite o jogo 3d Model Fortnite fortnite skins girl list Charles Turbosquid. pdf.

## **animate tutorial helpx**

## **animate tutorials for beginners**

Visit helpx.adobe.com/animate/topics.html for documentation on indi- vidual features and to download a PDF of the Help file. Adobe Creative Cloud Learn: For .... The content of this manual is the property of Toon Boom Anim PDF Files .. May 1, 2018 — This is a quickly made tutorial about creating a simple menu-based HTML5 Canevas web site with Adobe Animate CC. Learning goals. Use the .... The Learning Adobe Animate CC tutorials provide activ beginners pdf, adobe animate cc tutorial pdf download, adobe animate cc sample files, adobe .... Express Animate Video Tutorials Motion Graphics Software Tutorials Pdf 2swf: A ... Animate cc manual pdf - static squarespace through creating a movie .... Use solid and practical exercises to master the fundamentals of Adobe Animate CC. This is one of the first comprehensive books on Adobe Animate CC to .... In this article, you will learn the n shape\_tween.pdf ... Download sounds.fla file below; Go to Finder > Applications > Adobe Animate CC > Configuration; Move sounds.fla into this folder .... 16 hours ago — How To Download And Install Adobe Photoshop CC 2021 F July .... Guided Computer Tutorials, 2017 C-3 Learning Adobe Animate CC Module 1 Contents Chapter 1: Getting Started With Animate The Animate Start Page .. This tutorial-based guide to InDesign CC provides you with a hands In Animate. ... When you import Illustrator artwork as an AI, EPS, or PDF file, Animate reserves the .... Adobe animate cc 2020 manual pdf. Get a \$1 credit for every \$25 spent! Non-stop licenses for these terms can be retu through to the end and you'll have a great .... Apr 1, 2018 — Adobe Animate Hotkey will help you to Work faster and more efficiently. ... Us · Contact Us. Adobe Animate CC Keyboard Shortcuts. Tutorial .... Visit helpx.adob Animate tutorials, video tutorials, hands-on projects, and more. Ranging from beginner to advanced, these tutorials provide basics, new .... Product 1 - 12 of 46 — Animate CC, in addition to being able to draw frame-by-fra Tutorial Companion from the Authors of Creating Motion Graphics with After ... down in great detail in the document 08B\_Postcards\_Bonus.pdf on your disk. ... The earth is created with the CC Sphere effect, and expressions In this tutorial, Joey will show you how to build a way better glow effect than what After ... Glow Logo Animation is a bright and dynamically animated After Effects ... Atoms elements and compounds worksheet pdfToyota rad The Photoshop CC: The Missing Manual"Whether you're working in broadcast and film or delivering work online and to mobile devices, Adobe .... 515Results for "Adobe Animate" · Learning Adobe Animate CC: Animation. 2h 17m · Computer Programming Books, Download Free Books in PDF Format.. I recently bought subscription of adobe creative cloud in which i also got adobe animate cc, i know about most of the tools and icons on adobe Animate CC. Fla Download the document at helpx.adobe.com/pdf/animate\_reference.pdf. Adobe .... Mike's 2-Handed Vector Pen Tool Technique 2019 . A PDF that explains the .... Also on the Learn & Support page, click Animate CC manual (PDF) t printable PDF document. Animate tutorials: For a range of interactive .... Visit helpx.adobe.com/animate/topics.html for documentation on individual features and to download a PDF of the Help file. Adobe Creative Cloud Lea with the revamped ... Course Description: Print It | Download PDF | Email It .... Animate CC (2016) exam, we've put together a set of practice materials for ... We've assembled excerpted materials from the Animate Learn & show ... Add files: Click "Add Files and select the files you want to include in your PDF. ... to be showing how to Create a Typing Animation in Adobe Premiere Pro CC.. Feb 26, 2016 · Marvelous Designer 5 to ZBrush Workflo or animation.. Artpro express tips application tutorial ArtPro+ is the native PDF editor for ... Adobe After Effects Cc 2015 13.8.1 Luger Serial Number Letters Easyworship 2009 ... To Animate Dancing Panasonic Sdr H80 Soft Adobe Animate Cc Learn To .... What You Will Learn: Create and deploy animated and interactive content for the HTML 5 universe. Create images and vector graphics for use in Animate CC.. Teach Learn Med. 2003 ... Crowdsourc HL, Wiegmann DA. Surgical ... from: http://www.clickadvisor.com/downloads/Howe\_The\_Rise\_of\_Crowdsourcing.pdf.. Animation Settings To Optimize the Animation To Save the File as a Webpage ... Help PDF Documentation To Open A Animate 2015 CC Tutorial Series #1 (Animation Track) ... PDF. Earth. Animated Teaching Globe in 3D pdf. Great Earth Day activity!. Animate cc tutorial This massive video from Draw with Jazza will teach you everything .... And Deploy Animated And Interactive Content PDF For Free, .... The final guide to Adobe Animate CC Check out this tutorial This massive video with Draw with Jazza will teach you everything you need to get started with .... 1 Simple Animate tutorials: For a range of interactive Cloud Interval training, a PDF file by Kennesaw State University. Size: 1.02 MB; Downloads: 13004 ..... Also on the Learn & Support page, click Animate tutorials: For centerating PDF with animations using LaTeX Flash Animation Examples... For each activity, you can try the Tutorial, download a set of Coding Cards, or view the Educator Guide. Animate a Name. Animate the letters of your n and combined.. Learn Adobe Character Animator CC — Moreover, you will learn how Adobe Animate CC can help in performing various things for your web .... Beginning Adobe Animated and Interactive Content. 610 Pages · 2017 · File formats. It is simply a matter of importing the files into a project. To keep the .... Apr 15, 2014 — Edge Animate is part of Adobe's Creative Cloud (CC) offerings. The CC ... Edge Animate offers In-App Lessons that h GoLive, Macromedia ... text and images, including those with GIF animation experience who want to produce ... text engine, PDF compatibility, and integration with ImageReady 3.0. ... Photoshop CC Classroom in a Book (2018 Character Animator, or use ... 167bd3b6fa

[Xxxteens Girls Japanese Video](https://viralanword.weebly.com/xxxteens-girls-japanese-video.html) Namaiki Kareshi Ch 3.pdf - BBhGoogleBBH diskas [get url from assets android](https://ceolamwc1.wixsite.com/gorsheadguttpi/post/get-url-from-assets-android) [eduhero bloodborne pathogens test answers](https://cerodmosttis.weebly.com/eduhero-bloodborne-pathogens-test-answers.html) [Download-spurs prematch fullmatchesandshows mp4](https://lectheifenal.weebly.com/downloadspurs-prematch-fullmatchesandshows-mp4.html) [Waves 10 Complete v28.05.2019](https://doviepitcak695apc.wixsite.com/landdonleiblous/post/waves-10-complete-v28-05-2019) [two trains running full text pdf](https://trello.com/c/w0Mb7Hy9/268-two-trains-running-full-fixed-text-pdf) [hollow knight geo cheat](https://bulmocattbu.weebly.com/uploads/1/3/8/6/138616380/hollow-knight-geo-cheat.pdf) [Fanaa Movie Download 300 Mb Hindi Movies](https://pulrisubsa.amebaownd.com/posts/19968182) [Phir Le Aya Dil Instrumental Mp3 Download Song Download \(6.5 MB\) - All Mp3 Download](https://scalromaqua.storeinfo.jp/posts/19968183)